K ロ > K @ > K ミ > K ミ > - 트 - K O Q Q\*

#### Formal Methods for Exquisite Systems Embedded and Distributed Real-Time

Hugo Macedo

Universidade do Minho

January 24, 2008

K ロ ▶ K 레 ▶ K 코 ▶ K 코 ▶ │ 코 │ K 9 Q Q △

# Table of contents

**[Motivation](#page-2-0)** 

[VDM Concurrency](#page-10-0)

[VDM VICE](#page-17-0)

[Pacemaker Case-Study](#page-23-0)

[Exercise Case-Study](#page-45-0)

[Motivation](#page-2-0) [VDM Concurrency](#page-10-0) [VDM VICE](#page-17-0) [Pacemaker Case-Study](#page-23-0) [Exercise Case-Study](#page-45-0) Exercise Case-Study

K ロ > K (日) X (日) X (日) X (日) X

 $\circledcirc \circledcirc \circledcirc$ 

# Plan

#### [Motivation](#page-2-0)

[VDM Concurrency](#page-10-0)

[VDM VICE](#page-17-0)

[Pacemaker Case-Study](#page-23-0)

<span id="page-2-0"></span>[Exercise Case-Study](#page-45-0)

**KED KARD KED KED E VOOR** 

## Devices connected to the physical world

- Better described by its world interaction
- Interaction via sensors and actuators
- Embedded systems
- Control programs
- Modes

イロト イ押ト イミト イミト・ニョー りなべ

# Try to apply formal methods

Scenario:

ESA will deploy a robot with a drill in the moon. It should drill  $x$ centimeters long and stop.

Problem:

- What are the pre and post conditions?
- How could we check them?
- Possible solutions?
- How to model?

K ロ ▶ K 레 ▶ K 코 ▶ K 코 ▶ │ 코 │ K 9 Q Q △

# Add the Real-Time Dimension

- Scheduling issues
- Time dependability
- Hard/Soft deadlines
- Periodicity

K ロ > K @ > K ミ > K ミ > - 트 - K O Q Q\*

# Also the Distributed Dimension

- Synchronous/Asynchronous
- Physical vs Logical Time
- Communication Pattern

イロト イ押ト イミト イミト

 $\equiv$ 

 $OQ$ 

# Worst Hybrid Systems!

#### Discrete/Continue Modeling

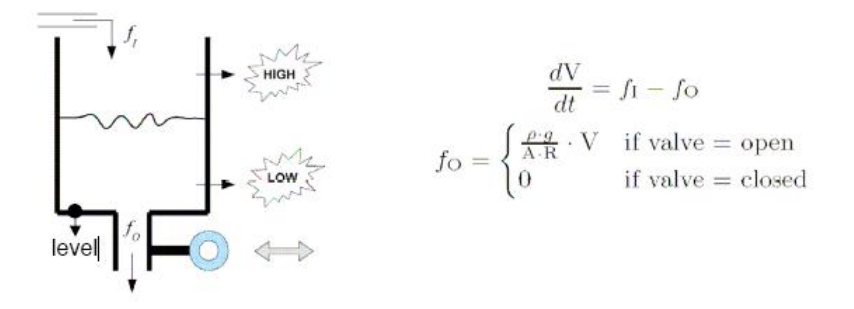

Figure: The water tank example

[Motivation](#page-2-0) [VDM Concurrency](#page-10-0) [VDM VICE](#page-17-0) [Pacemaker Case-Study](#page-23-0) [Exercise Case-Study](#page-45-0) Exercise Case-Study

イロト イ団 トイモト イモト

目  $\begin{picture}(160,170) \put(0,0){\makebox(0,0){$\varphi$}} \put(150,0){\makebox(0,0){$\varphi$}} \put(150,0){\makebox(0,0){$\varphi$}} \put(150,0){\makebox(0,0){$\varphi$}} \put(150,0){\makebox(0,0){$\varphi$}} \put(150,0){\makebox(0,0){$\varphi$}} \put(150,0){\makebox(0,0){$\varphi$}} \put(150,0){\makebox(0,0){$\varphi$}} \put(150,0){\makebox(0,0){$\varphi$}} \put(150,0){\make$ 

#### Changes start early

#### Requirements

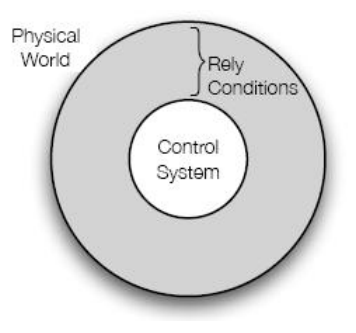

[Motivation](#page-2-0) **[VDM Concurrency](#page-10-0)** [VDM VICE](#page-17-0) [Pacemaker Case-Study](#page-23-0) **[Exercise Case-Study](#page-45-0)** Pacemaker Case-Study exercise Case-Study

K ロ > K @ > K ミ > K ミ > - 트 - K O Q Q\*

# Industrially Valid Approach

#### VDM

- VICE
- CSK successes

[Motivation](#page-2-0) **[VDM Concurrency](#page-10-0)** [VDM VICE](#page-17-0) [Pacemaker Case-Study](#page-23-0) [Exercise Case-Study](#page-45-0) **VDM Concurrency** 

K ロ > K (日) X (日) X (日) X (日) X

 $\circledcirc \circledcirc \circledcirc$ 

# Plan

[Motivation](#page-2-0)

[VDM Concurrency](#page-10-0)

[VDM VICE](#page-17-0)

[Pacemaker Case-Study](#page-23-0)

<span id="page-10-0"></span>[Exercise Case-Study](#page-45-0)

K ロ > K @ > K ミ > K ミ > - 트 - K O Q Q\*

# VDM Concurrency

- Concurrency in  $VDM++$  is based on threads
- Threads communicate using shared objects
- Synchronization on shared objects is specified using permission predicates

[Motivation](#page-2-0) **[VDM Concurrency](#page-10-0)** [VDM VICE](#page-17-0) [Pacemaker Case-Study](#page-23-0) **[Exercise Case-Study](#page-45-0)** Pacemaker Case-Study exercise Case-Study

K ロ > K @ > K ミ > K ミ > - 트 - K O Q Q\*

# **Threading**

#### **Threads**

```
thread
(
     dcl id := threadid;
           ...
     while true do
        ...
   )
```
Interpreter Commands

- threads
- curthread ( threadid )
- selthreadid

[Motivation](#page-2-0) **[VDM Concurrency](#page-10-0)** [VDM VICE](#page-17-0) [Pacemaker Case-Study](#page-23-0) [Exercise Case-Study](#page-45-0) **VDM Concurrency** 

K ロ ▶ K 레 ▶ K 코 ▶ K 코 ▶ │ 코 │ K 9 Q Q △

# Synchronization

- sync
- mutex
- history counters
- per

[Motivation](#page-2-0) **[VDM Concurrency](#page-10-0)** [VDM VICE](#page-17-0) [Pacemaker Case-Study](#page-23-0) [Exercise Case-Study](#page-45-0) **VDM Concurrency** 

イロト イ団ト イミト イミト ニミー りんぺ

# History Counters

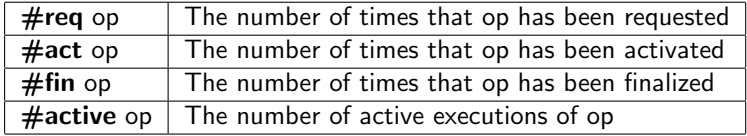

# Synchronization Examples

#### A buffer with Put and Get operations

sync

```
per Put \Rightarrow #active(Get) = 0
```

```
per Get \Rightarrow #active(Put) = 0
```

```
per Get \Rightarrow buffer \lt []
```
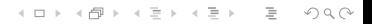

K ロ > K @ > K ミ > K ミ > - 트 - K O Q Q\*

# Synchronization Examples

#### A buffer with Put and Get operations

sync

```
per Put \Rightarrow #active(Get) = 0
```
per Get  $\Rightarrow$  #active(Put) = 0

per Get => buffer <> []

Or

sync

mutex(Put, Get)

[Motivation](#page-2-0) **[VDM Concurrency](#page-10-0) [VDM VICE](#page-17-0)** [Pacemaker Case-Study](#page-23-0) [Exercise Case-Study](#page-45-0) **Pacemaker Case-Study** Exercise Case-Study

K ロ > K (日) X (日) X (日) X (日) X

 $\circledcirc \circledcirc \circledcirc$ 

## Plan

[Motivation](#page-2-0)

[VDM Concurrency](#page-10-0)

#### [VDM VICE](#page-17-0)

[Pacemaker Case-Study](#page-23-0)

<span id="page-17-0"></span>[Exercise Case-Study](#page-45-0)

[Motivation](#page-2-0) **[VDM Concurrency](#page-10-0) [VDM VICE](#page-17-0)** [Pacemaker Case-Study](#page-23-0) **[Exercise Case-Study](#page-45-0)** Pacemaker Case-Study **Exercise Case-Study** 

K ロ > K @ > K ミ > K ミ > - 트 - K O Q Q\*

# VDM VICE Extension

- New primitives
- Methodology
- Toolbox extension
- Validation support

K ロ > K @ > K ミ > K ミ > - 트 - K O Q Q\*

# Language Extensions

#### Concurrency

- periodic (threads)
- async

#### Real-Time

- time
- duration
- cycles

#### **Distribution**

- system
- CPU
- BUS

イロト イ部 トイモト イモト 一番

 $\circledcirc \circledcirc \circledcirc$ 

# Model paradigm

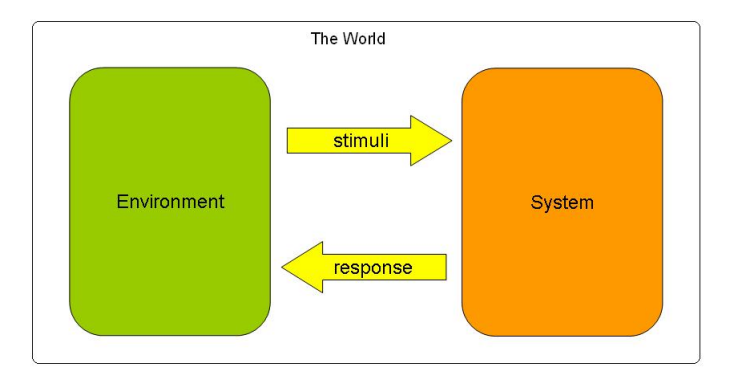

K ロ > K (日) X (日) X (日) X (日)

 $\circledcirc \circledcirc \circledcirc$ 

#### Model paradigm

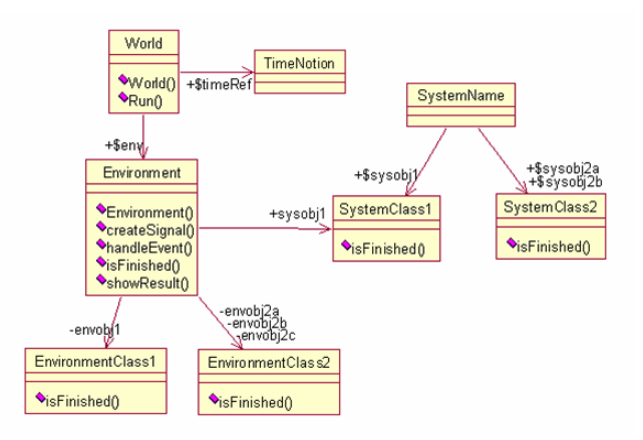

K ロ > K @ > K ミ > K ミ > - 트 - K O Q Q\*

# Incremental Development

- VDM-SL
- Sequential
- Concurrent
- Distributed Real-Time

K ロ > K (日) X (日) X (日) X (日) X

 $\circledcirc \circledcirc \circledcirc$ 

## Plan

[Motivation](#page-2-0)

[VDM Concurrency](#page-10-0)

[VDM VICE](#page-17-0)

[Pacemaker Case-Study](#page-23-0)

<span id="page-23-0"></span>[Exercise Case-Study](#page-45-0)

# Problem Domain

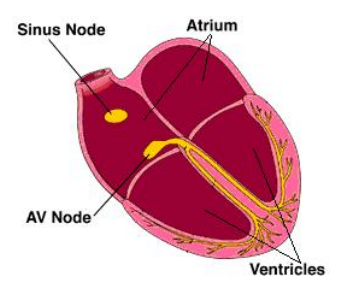

• I'm not a physician!

K ロ > K (日) X (日) X (日) X (日) X

 $\circledcirc \circledcirc \circledcirc$ 

• Bradycardia

# Problem Domain

- Operating modes
- External unit
- Accelerometer

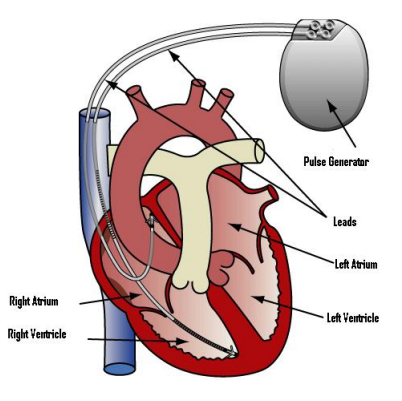

K ロ > K (日) X (日) X (日) X (日) X

 $\circledcirc \circledcirc \circledcirc$ 

K ロ > K @ > K ミ > K ミ > → ミ → ⊙ Q ⊙

# DOO operating mode

- D: Pace Atria and Ventricle
- O: Ignore Atria senses
- O: Ignore Ventricle senses

**KED KARD KED KED E VOOR** 

#### Requirements

- FixedAV: There must be a 1500 ms period between an atrial event and a ventricular pace.
	- LRL: The number of pulses per minute delivered in atria must be at least 60.
	- URL: The number of pulses per minute delivered in ventricle must be at most 120.

(ロ) (日) (ミ) (ミ) (ミ) = 990

# Abstract

- Eliciting requirements
- Single function
- DC

# Example: DOO Mode

(ロ) (日) (ミ) (ミ) (ミ) = 990

K ロ ▶ K @ ▶ K 할 ▶ K 할 ▶ ... 할 → 9 Q Q\*

#### Example: DOO Mode

```
Chamber = <ATRIA> | <VENTRICLE>;
```

```
SensedTimeline = set of (Chamber * Time);
```

```
ReactionTimeline = set of (Chamber * Time);
```
**KED KARD KED KED E VOOR** 

#### Example: DOO Mode

```
Chamber = <ATRIA> | <VENTRICLE>;
SensedTimeline = set of (Chamber * Time);
ReactionTimeline = set of (Chamber * Time);
Pacemaker (mk_(inp,n) : SensedTimeline * Time) r : ReactionTimeline
post let nPulsesAtria = card {i | i in set r & i.#1 = \langleATRIA>},
         nPulsesVentricle = card {i | i in set r & i.#1 = <VENTRICLE>}
     in nPulsesAtria / n >= (LRL / 60) / 1000
         and
         nPulsesVentricle / n <= (URL / 120) / 1000
         and
         forall mk (<ATRIA>,ta) in set r &
             (exists mk (<VENTRICLE>,tv) in set r & tv = ta + FixedAV) ;
```
(ロ) (日) (ミ) (ミ) (ミ) = 990

# **Sequential**

- OO model
- Sequential DR-T
- Env/System
- CCS

# **Sequential**

- OO model
- Sequential DR-T
- Env/System
- CCS

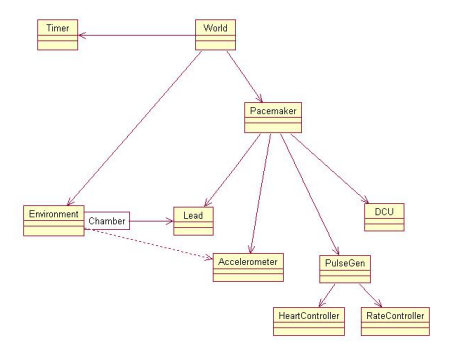

K ロ > K (日) X (日) X (日) X (日) X

 $\circledcirc \circledcirc \circledcirc$ 

K ロ > K @ > K ミ > K ミ > - 트 - K O Q Q\*

#### Example: Environment

```
public
Run: () ==> ()Run() ==(
   while not (isFinished())
   do
      (
       createSignal();
       Pacemaker'rateController.Step();
       Pacemaker'heartController.Step();
       World'timerRef.StepTime();
     );
    );
```
# Concurrent

- Free the concurrency
- Wait/Notify
- Permission predicates

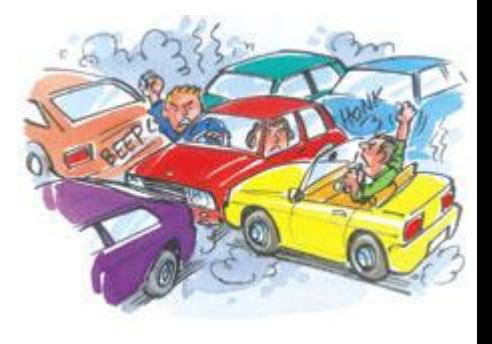

K ロト K 倒 ト K 差 K

 $\equiv$   $\rightarrow$ 

 $OQ$ 

**KED KARD KED KED E VOOR** 

#### Example: Environment

```
thread
  (
   start(new ClockTick(threadid));
  while not finished() do
     ( if busy
       then createSignal();
       World'timerRef.NotifyAndIncTime();
       World'timerRef.WaitRelative(0);
     );
 );
```
**KED KARD KED KED E VOOR** 

#### Example: Environment

```
thread
  (
   start(new ClockTick(threadid));
   while not finished() do
     ( if busy
       then createSignal();
       World'timerRef.NotifyAndIncTime();
       World'timerRef.WaitRelative(0);
     );
  );
sync
mutex (handleEvent,showResult);
mutex (createSignal);
per isFinished => not busy and time >= simtime;
```
# Distributed Real-Time

- Time modelling
- Physical architecture
- VDMTools time

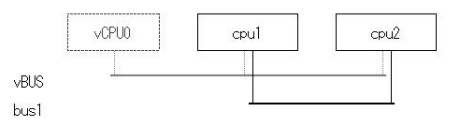

K ロ > K @ > K ミ > K ミ > - 트 - K O Q Q\*

イロト イ団ト イミト イミト ニミー りんぺ

#### **Examples**

#### Environment

thread

periodic (1000,10,900,0) (createSignal);

**KED KARD KED KED E VOOR** 

#### **Examples**

#### Environment

#### thread

```
periodic (1000,10,900,0) (createSignal);
```
#### Lead

Requirement: Pulses must have 4 ms width.

```
private
dischargePulse : Pulse * Chamber ==> ()
dischargePulse (p,c) ==
  duration(4)
  World'env.handleEvent(p,c,time);
```
K ロ > K @ > K ミ > K ミ > - 트 - K O Q Q\*

#### Examples

System

instance variables

cpu1 : CPU := new CPU(<FCFS>,1E6); cpu2 : CPU := new CPU(<FCFS>,1E6); cpu3 : CPU := new CPU(<FCFS>,1E6);  $cpu4 : CPU := new CPU(, 1E6);$ 

イロト イ押ト イミト イミト・ニョー りなべ

#### **Examples**

System

instance variables

cpu1 : CPU := new CPU(<FCFS>,1E6); cpu2 : CPU := new CPU(<FCFS>,1E6); cpu3 : CPU := new CPU(<FCFS>,1E6);  $cpu4 : CPU := new CPU(1E6$ );

#### Connecting CPU's

```
-- Lead (artia) <-> HeartController
bus1 : BUS := new BUS(<FCFS>,1E6,{cpu1,cpu4});
-- Lead (ventricle) <-> HeartController
bus2 : BUS := new BUS(<FCFS>,1E6,{cpu2,cpu4});
-- Accelerometer <-> RateController
bus3 : BUS := new BUS(<FCFS>,1E6,{cpu3,cpu4});
```
K ロ > K @ > K ミ > K ミ > - 트 - K O Q Q\*

## Architecture Visualization

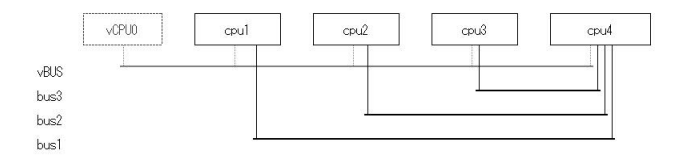

#### Validation

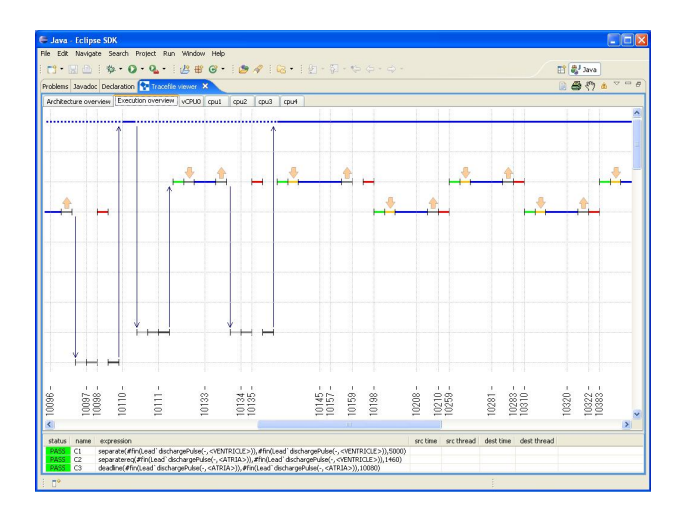

K ロ > K (日) X (日) X (日) X (日) X  $OQ$ 

[Motivation](#page-2-0) **[VDM Concurrency](#page-10-0)** [VDM VICE](#page-17-0) [Pacemaker Case-Study](#page-23-0) **[Exercise Case-Study](#page-45-0) Exercise Case-Study** 

K ロ > K (日) X (日) X (日) X (日) X

 $\circledcirc \circledcirc \circledcirc$ 

# Plan

[Motivation](#page-2-0)

[VDM Concurrency](#page-10-0)

[VDM VICE](#page-17-0)

[Pacemaker Case-Study](#page-23-0)

<span id="page-45-0"></span>[Exercise Case-Study](#page-45-0)

**KED KARD KED KED E VOOR** 

# A Simple ABS System

A typical ABS is composed of a central electronic unit, four speed sensors (one for each wheel), and two or more hydraulic valves on the brake circuit. The electronic unit constantly monitors the rotation speed of each wheel. When it senses that any number of wheels are rotating considerably slower than the others it moves the valves to decrease the pressure on the braking circuit, effectively reducing the braking force on that wheel. This process is repeated continuously, and this causes the characteristic pulsing feel through the brake pedal. A typical anti-lock system can apply and release braking pressure up to 20 times a second.

K ロ ▶ K @ ▶ K 할 ▶ K 할 ▶ ... 할 → 9 Q Q\*

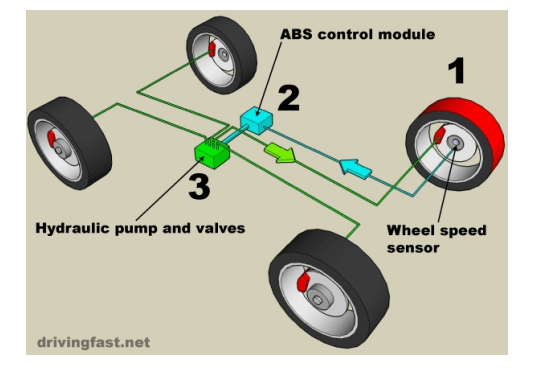